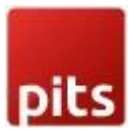

## **Bestseller Products**

Product specification

The Bestseller Products extension for Magento 2 has been developed by PIT solutions which display your store top selling products. This block can be added on the homepage and other pages. This functionality can be enabled or disabled for each store from admin. You only need to add a block of code in cms page. Using this extension, you can show bestseller products automatically by using the

configuration "Show Bestseller products Automatically" to Yes. If you make this configuration to No, then you can add the products id in the "Enter Product ids" field. These given products will show as bestseller products. The first 5 products will show on the bestseller grid. You can also enable view all, then a button link will show at the bottom of the gird. On that page, will display the first 20 bestselling products.

Please make sure that cron is working correctly on your store. The bestseller statistics are refreshing via cron o daily basis. You can also refresh the statistics from admin panel. Go to Admin -> reports -> Statistis -> Refresh Statistics then select the bestsellers and submit.

## Features

- You can easily enable/disable this extension from the admin panel.
- Automatically show top ordered products
- Can easily add bestseller products in any cms pages.
- Only need to add a block of code in cms content section {{block class="Pits\BestsellerProducts\Block\BestsellerProduct" template="Pits\_BestsellerProducts::bestseller.phtml" cacheable="false"}}
- Admin can add products as bestseller products
- No coding is required to use this extension

Screenshots / Video

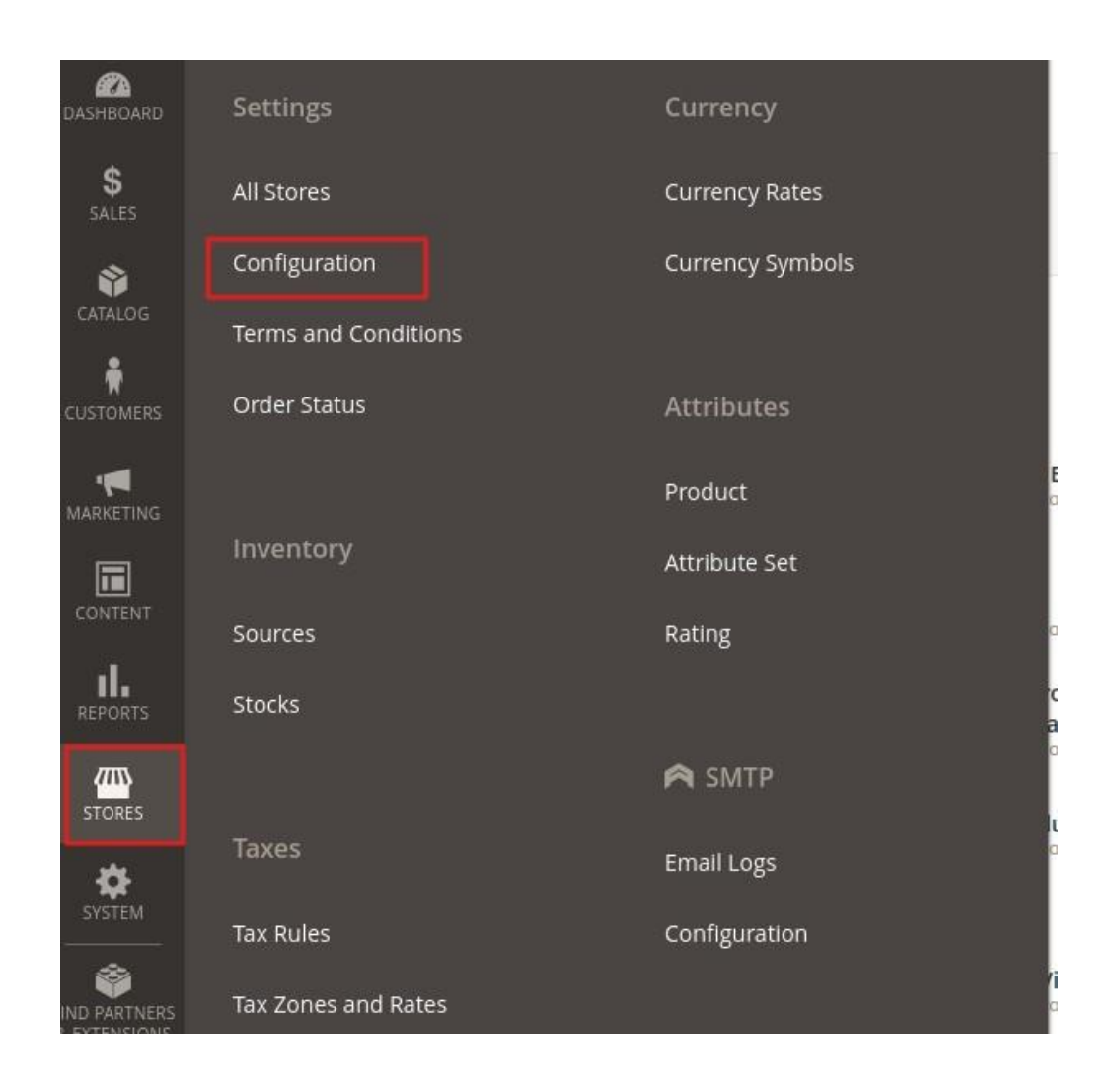

pits

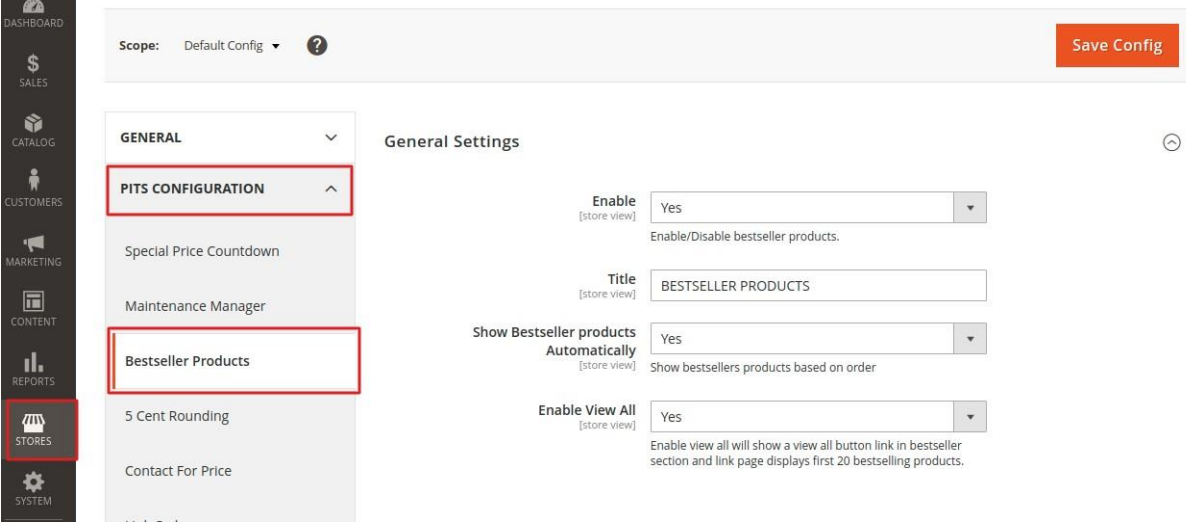

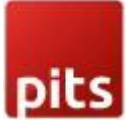

## **General Settings**

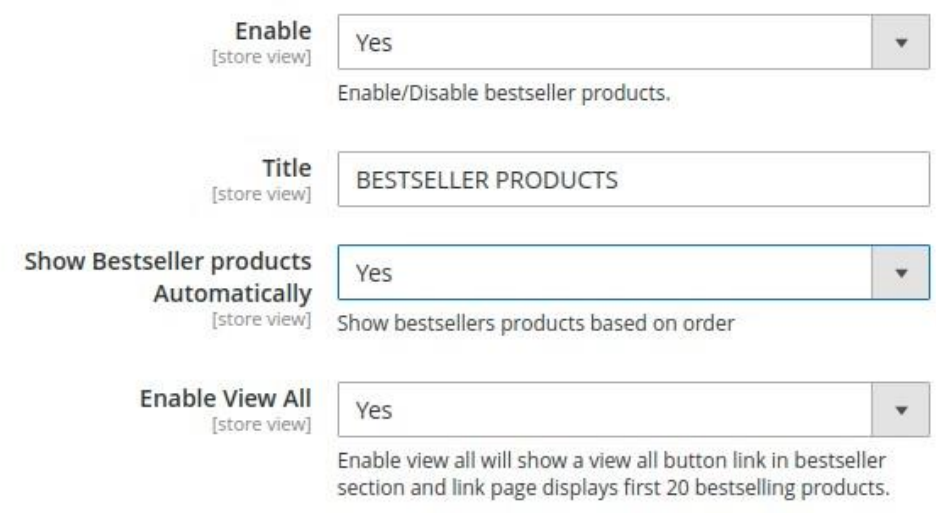

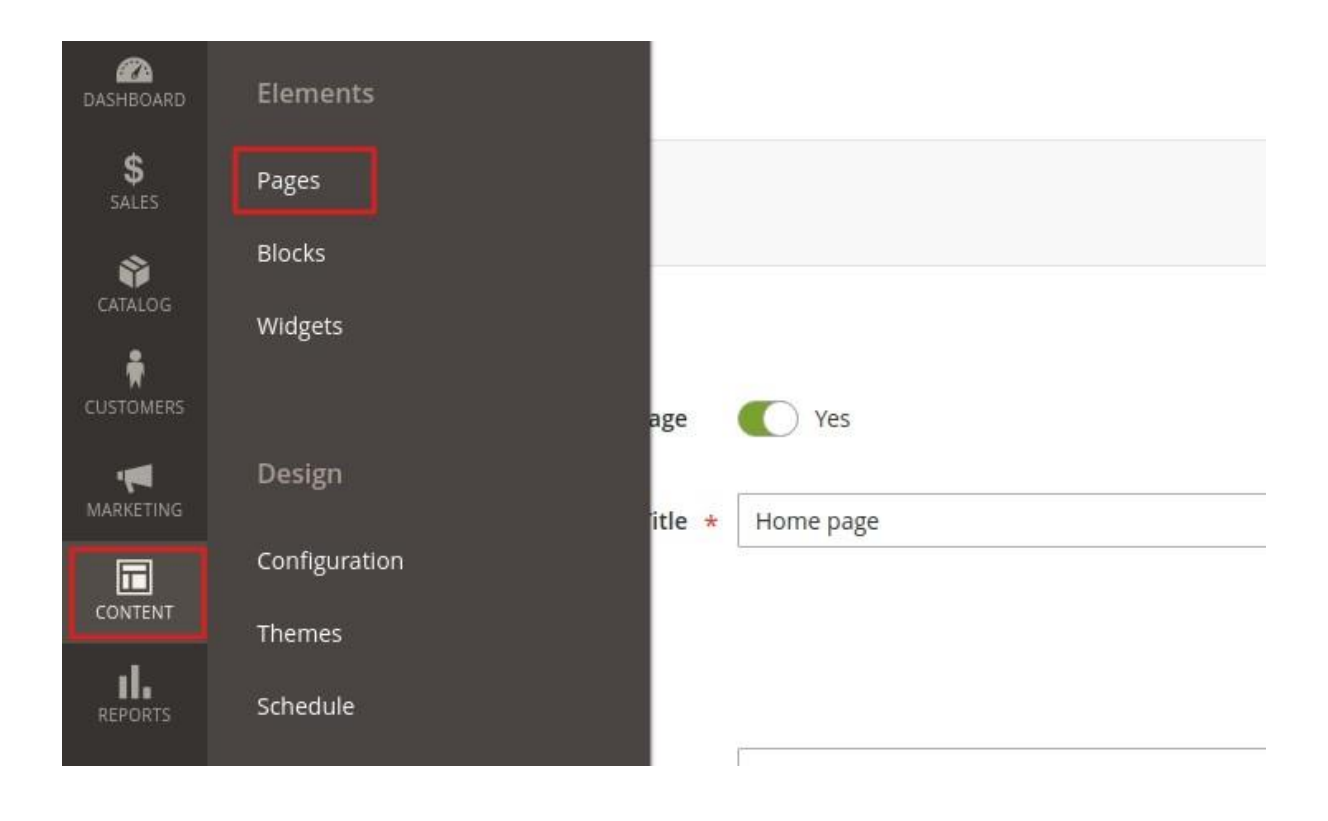

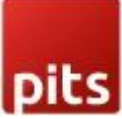

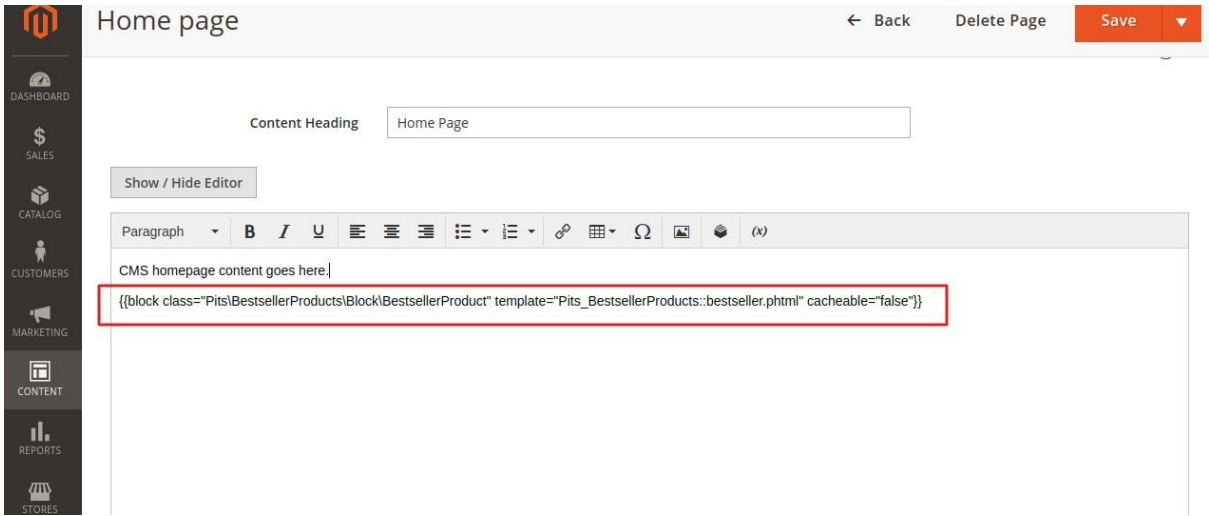

Note : For above Magento 2.4.2 version you need to add block using Page Builder. Below given are the steps:

1. Click on Edit with Page Builder

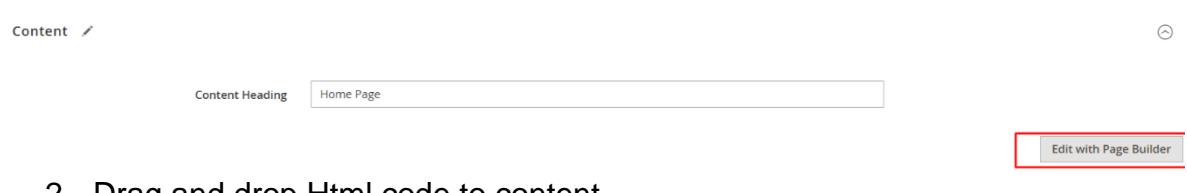

2. Drag and drop Html code to content

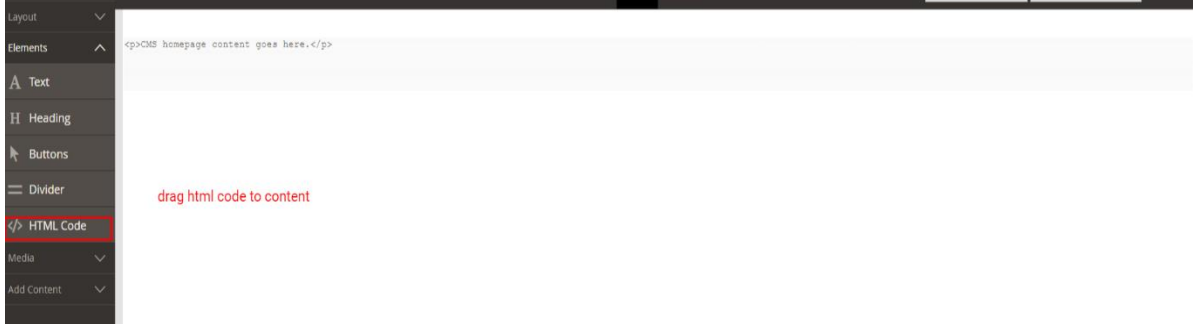

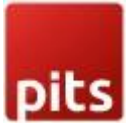

3. Click on edit settings

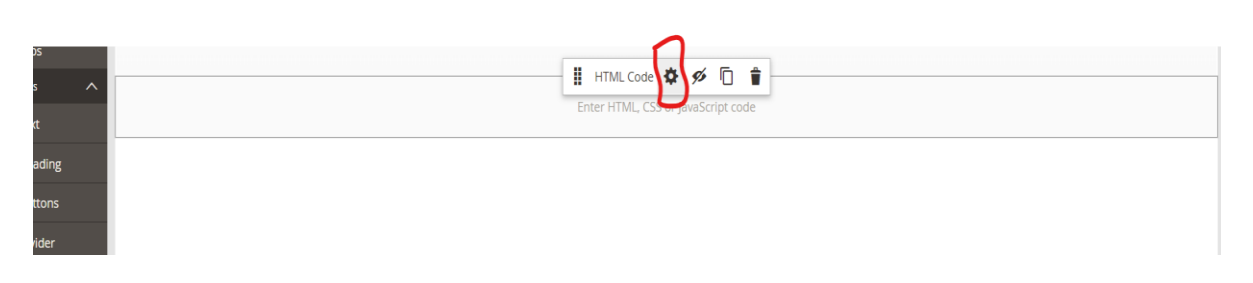

l.

4. Add block code and save.

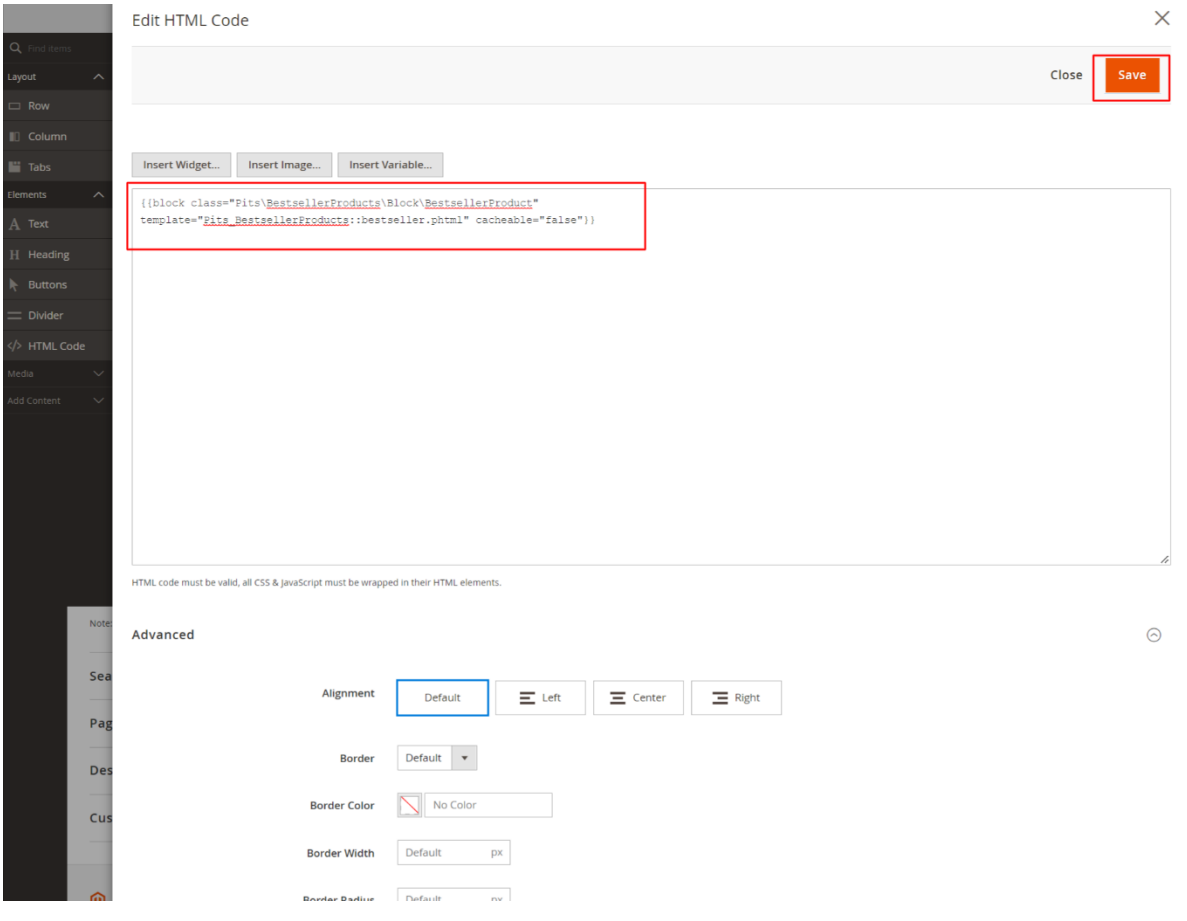

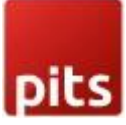

**BESTSELLER PRODUCTS** 

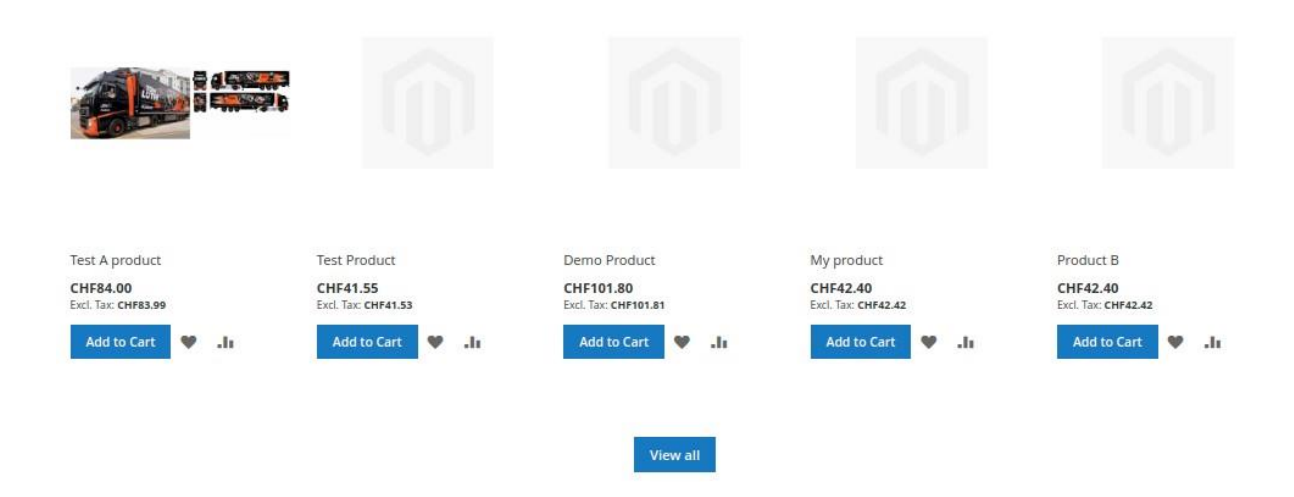

Note: Flush cache after saving the configuration.

Release Notes : Version1.0.1 Added the instructions to use best seller blocks for version 2.4.2 onwards Added translation

Version1.0.0 Compatible with Open Source (CE) : 2.3.x to 2.4.x Stability: Stable Build Description: Initial release with all functionalities

Support

If you have questions, use our contact form in webshopextension.com or email at info@webshopextension.com